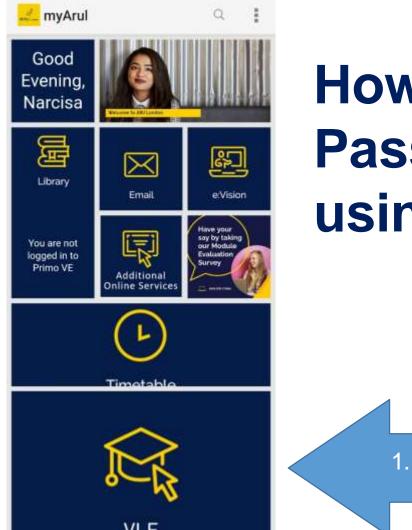

# How to access the Employability Passport Scheme Webinar sessions using myArul app:

1. Click Here

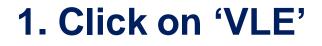

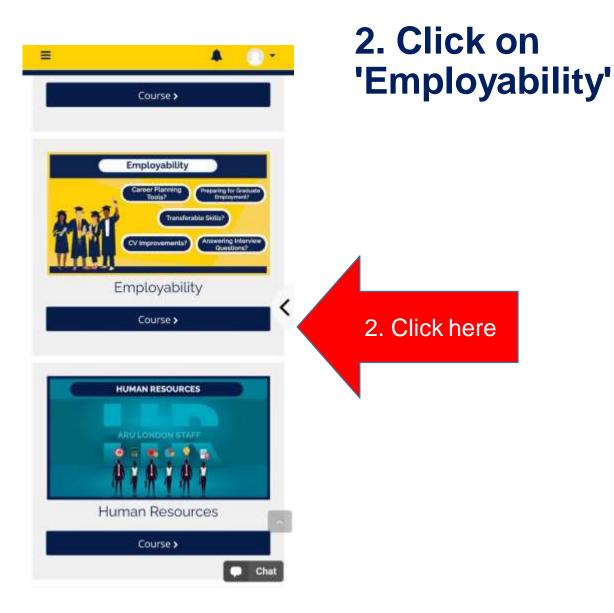

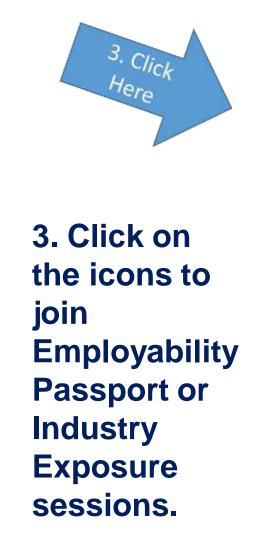

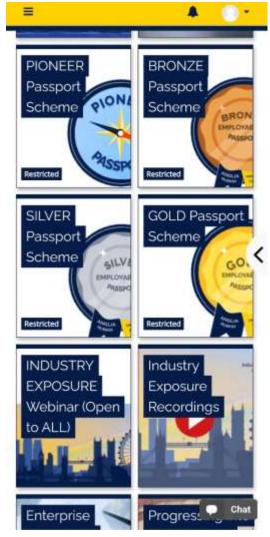

## **Click on the Webinar link to join**

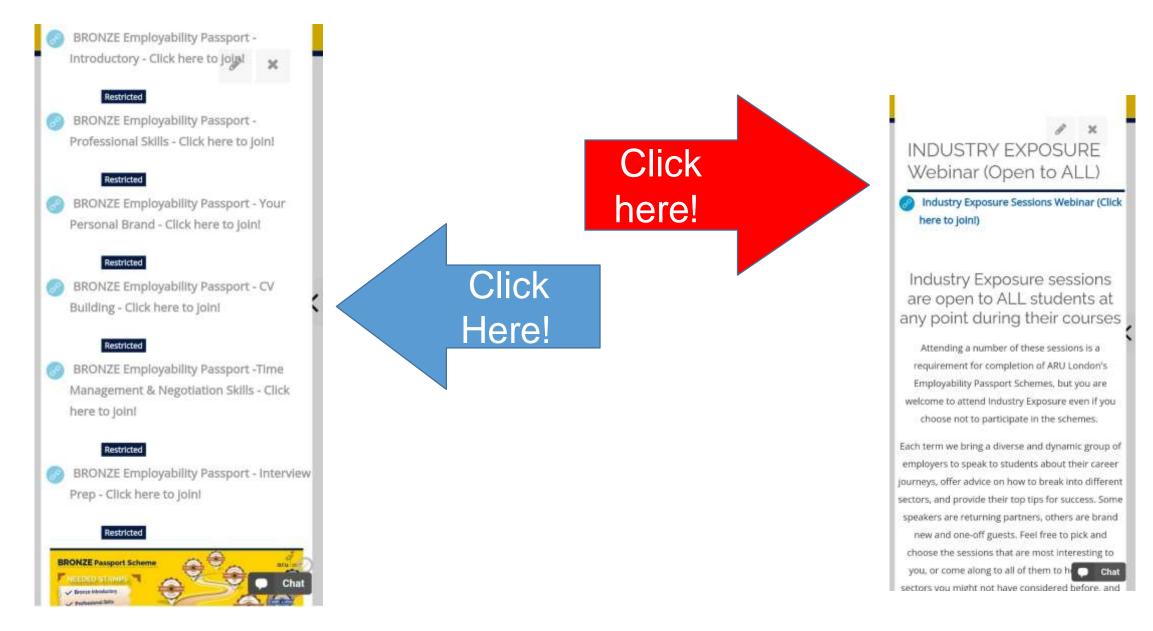

How to access the Employability Passport Scheme Webinar sessions using Online Learning on Desktop:

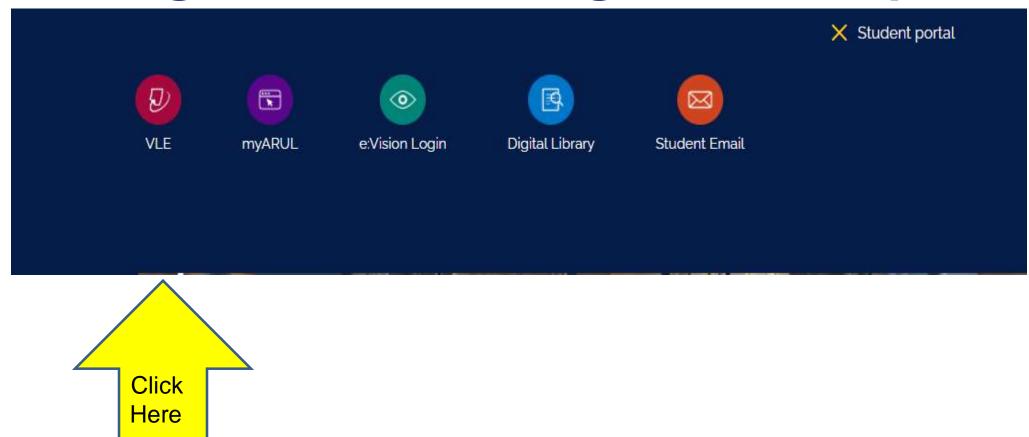

#### **Click on 'Employability'**

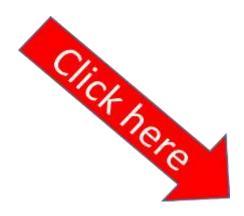

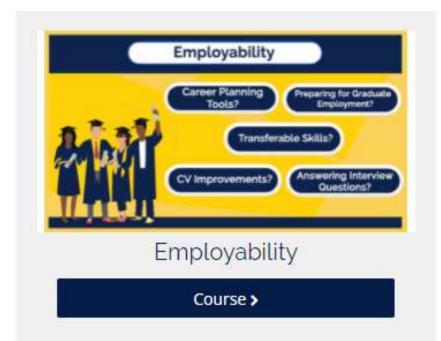

### Click on the icons to join Employability Passport or Industry Exposure sessions.

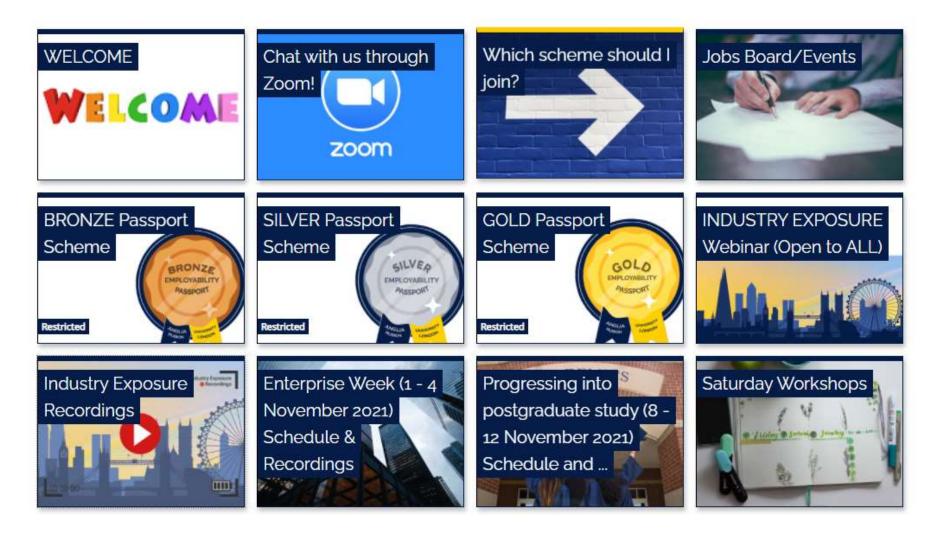

## **Click on the Webinar link to join**

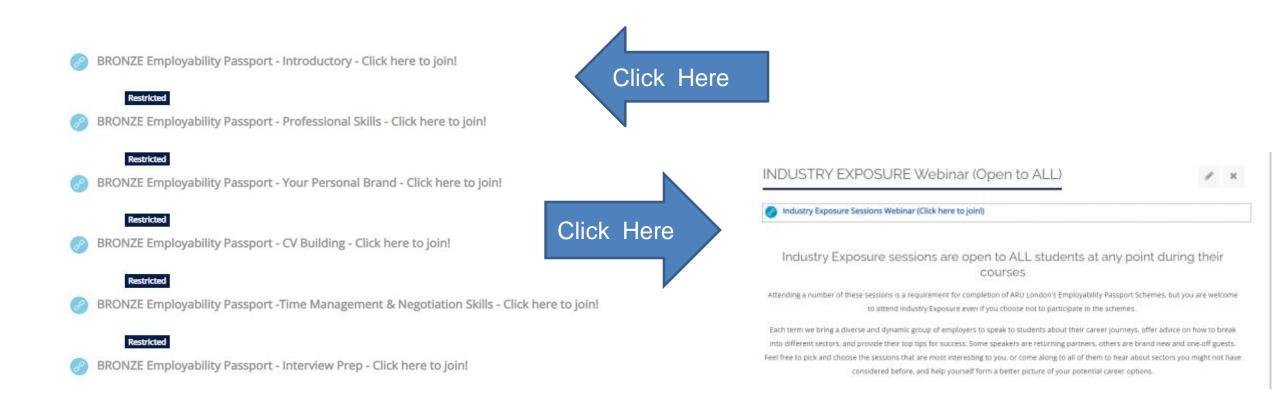